Erledigt DSDT Patch (Broadcom WLAN/BT BCM4 Hilfe benötigt

Beitrag von suiciety2k vom 24. Februar 2018, 11:16

Jetzt bin ich gerade im **B**üddo.der Rechner ist runtergefahren \*hätt ic angelassen" Ich schaue nach, wenn ich um 15:00 Uhr wieder zu Hause bin.

## Nachtrag:

Code

- 1.iMac-WZ:~ user\$ log show --style syslog --last "1h" | fgrep "Wake reason 2.2018-02-24 15:44:04.687077+0100 localhost kernel[0]: (AppleACP reason: EH02
- 3.2018-02-24 15:44:04.687080+0100 localhost kernel[0]: (AppleACP reason: EH02

so, das heißt im Klartext USB. Das kann nur das "Pseudo-Aufwachen-lassen" von meinem Drahtlos Logitech

ich lass ihn gleich nochmal etwas länger (nicht) schlafen so kann ich die Zeit besser verifizieren...

## Nachtrag 2 (längerer "Sleep"):

Code

- 1.iMac-WZ:~ user\$ log show --style syslog --last "1h" | fgrep "Wake reason
- 2.2018-02-24 15:44:04.687077+0100 localhost kernel[0]: (AppleACP reason: EH02
- 3.2018-02-24 15:44:04.687080+0100 localhost kernel[0]: (AppleACI reason: EH02
- 4.2018-02-24 15:53:38.464622+0100 localhost kernel[0]: (AppleACP reason: EH02

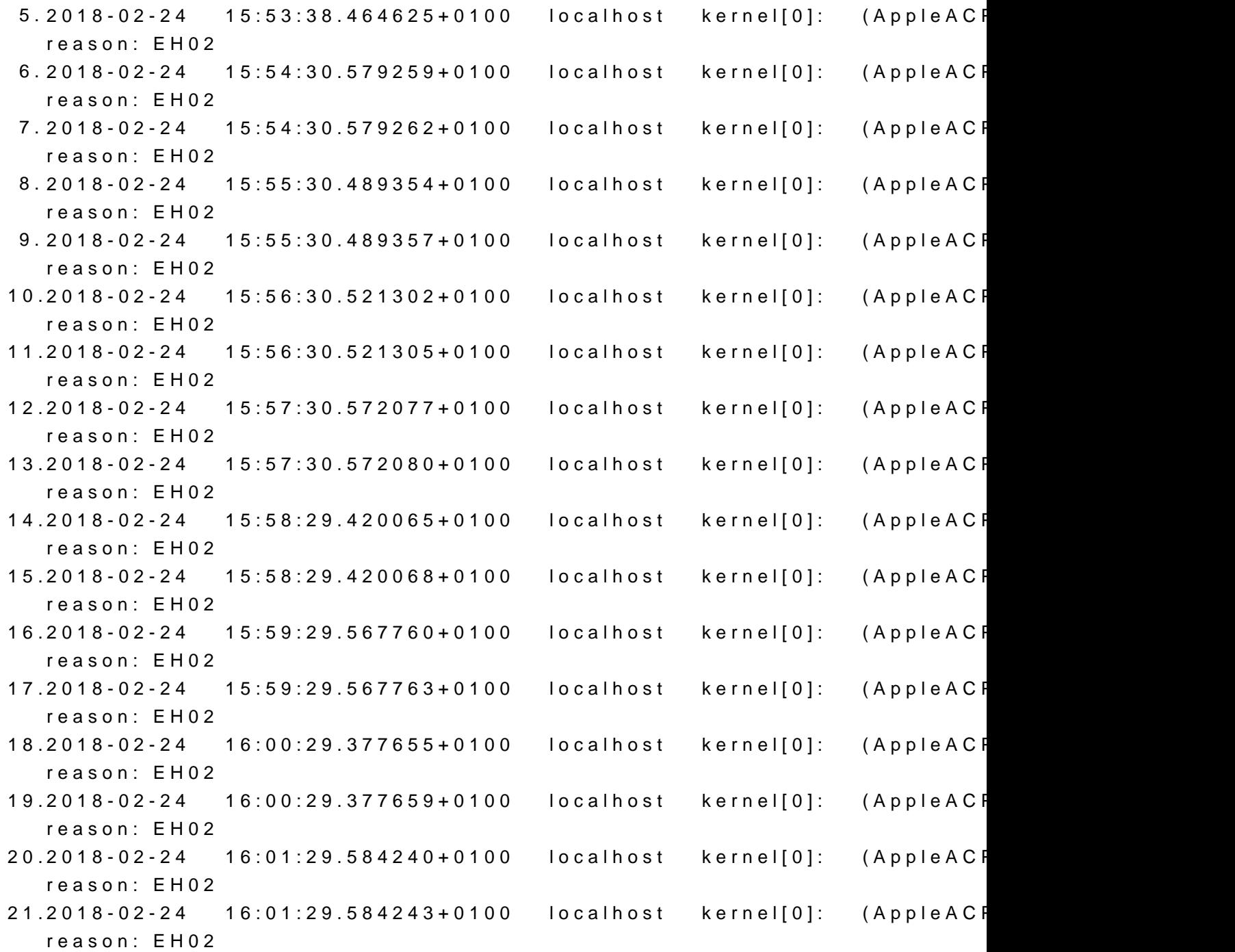

Alles anzeigen

Ja, wie vermutet USB weckt ihn gleich zu Beginn wieder auf... kann nur der Logitech Keyboard Dongle sein (den hatte der Rechner im Atheros Karte Zeiten), oder BT von der neuen BCM4352... BT läuft doch b USB, oder? Und BT schalte ich schon vor dem Schlafengehen händisch aus (BT deaktivie

## Nachtrag 3:

Nachdem alternativ ich in Google Chrome den Schuldigen vermutet hatte IOReg bei den USB Geräten???), klammere ich dies von meiner S Hardwarebeschleunigung in Chrome war aus, und der Browser komplett ge nächsten Sleep-Test.

Hier noch ein Screenshot aus IOReg nach dem Google Chrome Test...

Ist es die Broadcom-Karte? Wie löse ich das Problem? Hat jemand Ideen? <u>[@al60](https://www.hackintosh-forum.de/index.php/User/763-al6042/)42</u> pwr Methode via DSDT für die Broadcom? Oder reime ich mir hier etw